# **BAB III**

# **METODOLOGI PENELITIAN**

# **A. Tujuan Penelitian**

Berdasarkan masalah-masalah yang telah peneliti rumuskan, maka tujuan penelitian ini adalah untuk mendapatkan pengetahuan yang tepat (sahih, benar, dan valid) dan dapat dipercaya (dapat diandalkan, reliabel) tentang pengaruh harga jual dan volume penjualan terhadap laba pada industri kain tenun di Indonesia dengan adanya fenomena ACFTA.

### **B. Objek Penelitian**

Penelitian ini dilaksanakan dengan mengambil data Harga Jual, Volume Penjualan, dan Laba Industri Kain Tenun di Indonesia dengan rentang waktu 2001-2010 dalam per bulan. Data Harga Jual, Volume Penjualan, dan Laba Industri Kain Tenun diperoleh dari Kementerian Perindustrian bidang tekstil.

### **C. Metode Penelitian**

Metode penelitian yang digunakan dalam penelitian ini adalah metode ex.post facto, yaitu suatu penelitain yang dilakukan untuk meneliti peristiwa yang telah terjadi dan kemudian merunut ke belakang untuk mengetahui faktor-faktor yang dapat menimbulkan kejadian tersebut<sup>49</sup>. Metode ini dipilih karena sesuai dengan tujuan penelitian ini yaitu untuk mengetahui pengaruh harga jual dan volume penjualan terhadap laba industri kain tenun di Indonesia. Jenis data yang digunakan adalah data sekunder. Data sekunder adalah jenis data yang diperoleh

 49Sugiyono, Metode Penelitian Bisnis. ( Alfabeta: Bandung, 2007). hlm. 7

dan digali melalui hasil pengolahan pihak kedua dari hasil penelitian lapangannya, baik berupa data kualitatif maupun data kuantitatif<sup>50</sup>. Metode ini dipilih karena sesuai dengan tujuan penelitian yang ingin dicapai yakni untuk mengetahui pengaruh harga jual dan volume penjualan terhadap laba industri kain tenun.

#### **D. Jenis dan Sumber Data**

Jenis data yang digunakan dalam penelitian ini adalah *times series* mengenai harga jual, volume penjualan, dan laba industri tenun. Data tersebut diperoleh selama 120 bulan dari Januari 2001 sampai Desember 2010. Dengan menggunakan data sekunder adalah data dalam bentuk yang sudah jadi yaitu berupa data publikasi. Data tersebut sudah dikumpulkan oleh pihak lain. Sumber data diperoleh dari Kementerian Perindustrian bidang tekstil.

#### **E. Operasionalisasi Variabel**

- a. Laba
- 1. Definisi Konseptual

 Laba adalah pendapatan yang diperoleh perusahaan/produsen lebih besar dibandingkan dengan biaya-biaya yang dikeluarkan oleh perusahaan/produsen tersebut.

#### 2. Definisi Operasional

Laba adalah selisih yang diperoleh perusahaan dari kegiatan operasionalnya yang sudah memperhitungkan semua biaya yang terkait dalam operasi yaitu harga pokok penjualan, biaya penjualan, administrasi dan umum, serta biaya penyusutan data mengenai jumlah beban usaha.

 50 Muhammad Teguh, *Metodologi Penelitian Ekonomi*, (Jakarta: PT Raja Grafindo Persada, 2005), hlm. 121.

- b. Harga Jual
- 1. Definisi Konseptual

Harga jual adalah sejumlah uang yang harus dikeluarkan untuk memperoleh suatu barang atau jasa yang kita inginkan sehingga barang tersebut memiliki nilai kemudian harga tersebut ada yang bersifat tetap dan adapula yang dicapai dengan tawar menawar.

2. Definisi Operasional

Harga jual adalah sejumlah uang yang dibebankan kepada konsumen oleh sebuah perusahaan atas produk yang dijual dimana mencakup Harga Pokok Penjualan setelah dikurangi pajak, biaya produksi, biaya penjualan, tingkat marjin laba yang layak, dan kombinasi pelayanan yang ada di dalamnya.

- c. Volume Penjualan
- 1. Definisi Konseptual

Volume penjualan adalah sejumlah barang yang sudah terjual oleh suatu perusahaan kepada konsumen sehingga barang yang telah terjual tersebut dinyatakan dalam bentuk angka.

2. Definisi Operasional

Volume penjualan adalah sejumlah hasil produksi yang dicapai oleh suatu perusahaan dan sudah terjual kepada konsumen dalam periode waktu tertentu dan tidak hanya dinyatakan dalam bentuk uang tetapi dapat juga dinyatakan dalam bentuk unit, Kg, dan persen .

### d. *Dummy* ACFTA

Penggunaaan variabel dummy dalam penelitian ini untuk memberikan gambaran mengenai kondisi ekonomi yang terjadi selama masa pengamatan,dummy yang digunakan yaitu ACFTA tahun 2006-2010.

### **F. Konstelasi Hubungan Antar Variabel**

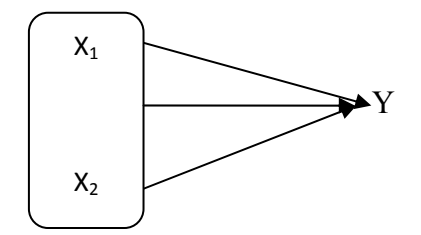

Keterangan:

 $X_1$  : Harga Jual Kain Tenun

 $X_2$  : Volume Penjualan

Y : Laba kain tenun pada industri kain tenun di Indonesia

 $\rightarrow$  : Arah Hubungan

# **G. Teknik analisis Data**

## **1. Mencari Persamaan Regresi Berganda**

Persamaan regresi linier berganda yaitu untuk mengetahui hubungan kuantitatif dari perubahan harga jual (X1) dan volume penjualan (X2) terhadap laba pada industry kain tenun di Indonesia, dimana fungsi dapat dinyatakan dengan bentuk persamaan:<sup>51</sup>

$$
\hat{Y}=\beta_0+\beta_1HJ+\beta_2VP+\beta_3D+u_i
$$

 <sup>51</sup>Damodar N. Gujarati, *Basic Econometrics* (Mc Graw Hill, USA, 2003), hlm 181.

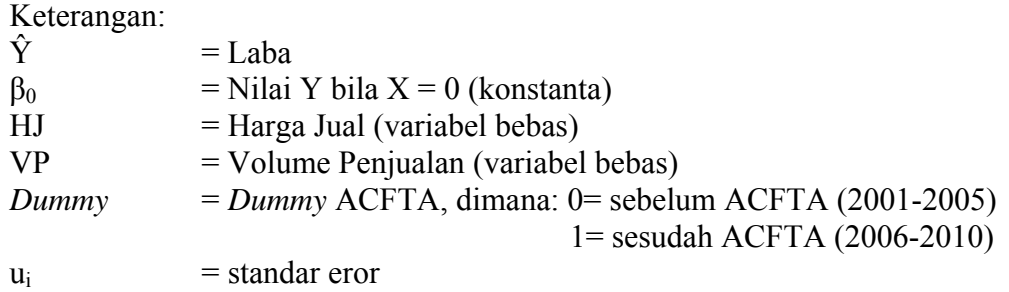

#### **2. Uji Persyaratan Analisis:**

#### **a. Uji Normalitas**

Uji normalitas bertujuan untuk menguji apakah dalam model regresi variabel pengganggu atau residual mempunyai distribusi normal. Untuk mendekteksi apakah model yang kita gunakan memiliki distribusi normal atau tidak yaitu dengan analisa grafik dan uji statistik *Kolmogrov Smirnov* (KS)<sup>52</sup>. Dengan taraf signifikasi (a) = 5%. Kriteria pengambilan keputusan dengan uji statistik *Kolmogorov Smirnov* yaitu :

- 1) Jika signifikansi > 0,05 maka data berdistribusi normal
- 2) Jika signifikansi < 0,05 maka data tidak berdistribusi normal

Sedangkan kriteria pengambilan keputusan dengan analisa grafik (normal

probability), yaitu sebagai berikut :

- 1) Jika data menyebar di sekitar garis diagonal dan mengikuti arah diagonal, maka model regresi memenuhi asumsi normalitas
- 2) Jika data menyebar jauh dari garis diagonal, maka model regresi tidak memenuhi asumsi normalitas.

 52 Duwi Priyanto, SPSS Analisa Korelasi, Regresi dan Multivariate (Yogyakarta: Gava Media, 2009), h.28.

### **3. Uji Hipotesis**

#### **a**. **Uji t (***Partial Test***)**

Uji t untuk mengetahui pengaruh variabel independen secara parsial terhadap variabel dependen, apakah hubungannya signifikan atau tidak.<sup>53</sup> Hipotesis penelitiannya :

- 1) H<sub>0</sub> : b1 = 0, artinya variabel  $X_1$  tidak signifikan terhadap Y  $H_0$ :  $b2 = 0$ , artinya variabel  $X_2$  tidak signifikan terhadap Y
- 2) H<sub>a</sub> : b1  $\neq$  0, artinya variabel X<sub>1</sub> signifikan terhadap Y

H<sub>a</sub> : b2  $\neq$  0, artinya variabel  $X_2$  signifikan terhadap Y

Kriteria pengambilan keputusannya, yaitu :

- 1) t hitung  $\leq t$  kritis, jadi H0 diterima
- 2) t  $_{\text{hitung}} > t_{\text{kritis}}$  jadi H0 di tolak

Nilai thitung diperoleh dengan rumus:

$$
t\text{-}hitung = \underbrace{(b_i - b)}_{Sbi}
$$

Dimana:

bi = koefisien variable ke-i

b = nilai hipotesis nol

Sbi = simpangan baku dari variable independen ke-i

 53 Duwi Priyanto, op*. cit,* .p. 50

### **3) Uji F (***Overall Test***)**

Uji F atau uji koefisien regresi secara serentak, yaitu untuk mengetahui pengaruh variabel independen secara serentak terhadap variabel dependen, apakah hubungannya signifikan atau tidak<sup>54</sup>.

Hipotesis penelitiannya :

1)  $H_0 : b1 = b2 = 0$ 

Artinya variabel  $X_1$  dan  $X_2$  secara serentak tidak signifikan terhadap Y.

2) Ha :  $b1 \neq b2 \neq 0$ 

Artinya variabel  $X_1$  dan  $X_2$  secara serentak signifikan terhadap Y.

Kriteria pengambilan keputusan, yaitu :

- 1) F hitung  $\leq$  F kritis, jadi H<sub>0</sub> diterima
- 2) F hitung  $>$  F kritis, jadi H<sub>0</sub> ditolak

Nilai F-hitung dapat diperoleh dengan rumus:

$$
\frac{R^2/k-1}{(1-R^2)-(n-k)}
$$

Dimana:

 $R^2$  = koefisien determinasi (residual)

 $K =$  jumlah variabel independen ditambah intercept dari suatu model persamaan

 $N =$  jumlah sampel

 54Duwi priyanto, l*oc.cit*, p. 48

### **4. Uji Koefisien Korelasi**

### **a. Koefisien Korelasi Ganda**

Koefisien korelasi ganda digunakan untuk mengetahui hubungan atau derajat keeratan antara variabel-variabel independen yang ada dalam model regresi, dengan variabel dependent secara simultan (serempak) antara variabel X dengan variabel  $Y^{55}$ . Pedoman untuk memberikan interprestasi koefisien korelasi sebagai berikut :

 $0.00 - 0.199$  = sangat rendah  $0,20 - 0,399$  = rendah  $0,40 - 0,599$  = sedang  $0,60 - 0,799 =$ kuat 0,  $80 - 1,000$  = sangat kuat <sup>56</sup>

# **5. Perhitungan Koefisien Determinasi**

Untuk mengetahui berapa besar variasi variabel Y ditentukan variabel X, dimana rumus koefisien determinasi  $(R^2)$  sebagai berikut:

$$
R^{2} = \underbrace{\beta_{12,3} \Sigma y_{i} x_{2i} + \beta_{13,2} \Sigma y_{i} x_{3i}}_{\Sigma y_{i}}
$$

Apabila  $R^2$  mendekati satu menunjukkan bahwa model regresi yang digunakan sangat kuat dalam menerangkan keragaman variabel terikat  $(Y)$ . Apabila R<sup>2</sup> mendekati nol berarti model regresi lemah atau tidak kuat dalam menerangkan keragaman variabel Y.

<sup>&</sup>lt;sup>55</sup> Duwi priyatno, *loc. cit*, h. 9<br><sup>56</sup> Sugiono, *Metode Penelitian Bisnis*, (Bandung : CV Alfabeta, 2007), h. 216

#### **6. Uji Asumsi Klasik**

Pengujian asumsi klasik diperlukan untuk mengetahui apakah hasil estimasi regresi yang dilakukan benar-benar bebas dari adanya gejala heteroskedastisitas, gejala multikolinearitas, dan gejala autokorelasi. Model regresi akan dapat dijadikan alat estimasi yang tidak bias jika telah memenuhi persyaratan BLUE (best linear unbiased estimator) yakni tidak terdapat heteroskedastistas, tidak terdapat multikolinearitas, dan tidak terdapat autokorelasi.

#### **a. Uji autokorelasi**

Uji Autokorelasi bertujuan menguji apakah dalam suatu model regresi linear ada korelasi antara kesalahan pengganggu pada periode t dengan kesalahan pada periode t-1 (sebelumnya). Cara mengetahui autokorelasi dalam regresi yaitu dengan metode grafik dan Uji Durbin-Watson, uji DW dapat dirumuskan sebagai berikut:

$$
d = \frac{\Sigma (e_n - e_{n-1})^2}{\Sigma e_n^2}
$$

Kriteria ada tidaknya autokorelasi adalah:

- 1) Jika d < dl atau d > (4-dl) maka terjadi autokorelasi
- 2) Jika d terletak diantara du dan (4-du) maka tidak terjadi autokorelasi
- 3) Jika d terletak antara dl dan du atau diantara (4-du) dan (4-dl) maka tidak menghasilkan kesimpulan yang pasti

Untuk menentukan nilai dL dan dU yaitu nilai dL dan dU dapat dilihat dari tabel Durbin-Watson pada signifikasi 5%, *n* adalah jumlah data, dan *k* adalah jumlah variabel independen. Kemudian rumus uji *Durbin* yaitu *h* = (1-1/2DW)√N/1- N[Var( $_{2}$ )]. Dimana N = ukuran sampel, Var( $_{2}$ ) = varian koefisien dari lag Y<sub>t-1</sub> diperoleh dari kesalahan standar yang ditaksir dari variabel tersebut, DW = *durbin-watson*.

#### **b. Uji heteroskedastisitas**

Berarti variasi (varians) variabel tidak sama untuk semua pengamatan<sup>57</sup>. Cara mengetahui heteroskedastisitas dalam regresi yaitu dengan melihat adanya hubungan antara residual sebagai variabel terikat dengan variable bebas. Dengan taraf signifikansi 5%. Apabila koefisien signifikansi > α yang ditetapkan, maka dapat dinyatakan tidak terjadi heteroskedastisitas diantara data pengamatan tersebut, yang berarti menerima  $H_0$  dan sebaliknya<sup>58</sup>.

#### **c. Uji multikolinearitas**

Ilmu, 2005), hlm 157

Berarti antara variabel bebas yang satu dengan variabel bebas yang lain dalam model regresi saling berkorelasi linear. Biasanya, korelasinya mendekati sempurna atau sempurna (koefisien korelasinya tinggi atau bahkan satu). Untuk mendeteksi adanya multikolinearitas, dapat dilihat dari *Value Inflation Factor*  (VIF). Apabila nilai VIF  $> 10$  dan tolerance  $< 0.1$  maka terjadi multikolinieritas. Sebaliknya, jika VIF < 10 dan tolerance > 0,1 maka tidak terjadi multikolinearitas<sup>59</sup>.

<sup>&</sup>lt;sup>57</sup>M.Iqbal Hasan, *Pokok-Pokok Materi Statistik2*, (Jakarta: PT Bumi Aksara, 2008), hlm 281<br><sup>58</sup>R. Gunawan Sudarmanto, *Analisis Regresi Linear Berganda Dengan SPSS*, (Yogyakarta: Graha

<sup>59</sup>Duwi Priyatno, *Buku Saku SPSS Analisis Statistik Data*, (Jakarta: MediaKom, 2011), hlm 288